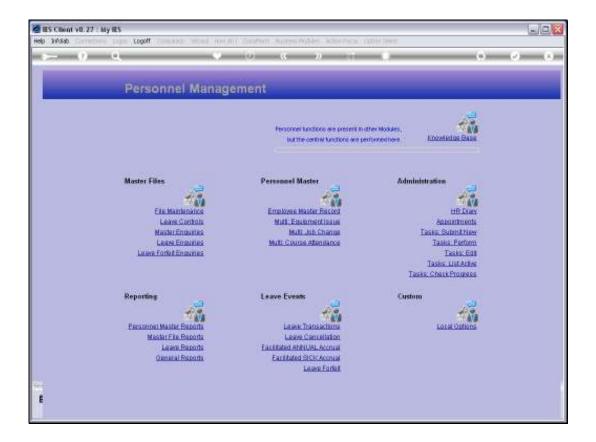

## Slide 1

Slide notes: From the File Maintenance Menu, we have an option to maintain the CARS register.

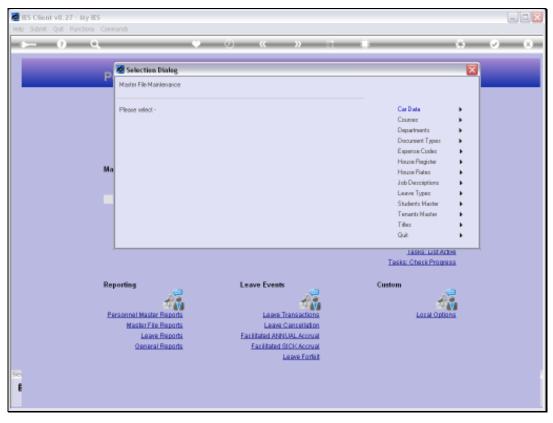

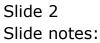

| sp Submit Quit Functions Commends | ● ② «<br>Car Master | » 11 III | 0 | Ø 8 |
|-----------------------------------|---------------------|----------|---|-----|
|                                   | Car Master          |          |   |     |
|                                   | Car Master          |          |   |     |
|                                   |                     |          |   |     |
|                                   |                     |          |   |     |
|                                   |                     |          |   |     |
| CarlOxy                           |                     |          |   |     |
| Description                       |                     |          |   |     |
| Туре                              |                     |          |   |     |
| Engine Number                     |                     |          |   |     |
| Chessis Namber<br>Capacity        |                     |          |   |     |
| Year                              |                     |          |   |     |
| License Plate or No               |                     |          |   |     |
|                                   |                     |          |   |     |
|                                   |                     | Save     |   |     |
|                                   |                     |          |   |     |
|                                   |                     |          |   |     |
|                                   |                     |          |   |     |
|                                   |                     |          |   |     |
|                                   |                     |          |   |     |
|                                   |                     |          |   |     |
|                                   |                     |          |   |     |
|                                   |                     |          |   |     |
|                                   |                     |          |   |     |
|                                   |                     |          |   |     |
| -                                 |                     |          |   |     |
| 1                                 |                     |          |   |     |
|                                   |                     |          |   |     |

## Slide 3

Slide notes: On the CARS register, we maintain details of Company Vehicles used by Employees.

| ES Client v8.27 : My IES<br>Help Subnit Quit Punctions Commands |              |       |
|-----------------------------------------------------------------|--------------|-------|
|                                                                 | • 0 « » it s | 0 0 X |
|                                                                 |              |       |
|                                                                 |              |       |
|                                                                 | Car Master   |       |
|                                                                 |              |       |
|                                                                 |              |       |
| Carlley                                                         |              |       |
| Description                                                     |              |       |
| Туре                                                            |              |       |
| Engine Number<br>Chassio Number                                 |              |       |
| Capacity                                                        |              |       |
| Year                                                            |              |       |
| License Plate or No                                             |              |       |
|                                                                 | Save         |       |
|                                                                 |              |       |
|                                                                 |              |       |
|                                                                 |              |       |
|                                                                 |              |       |
|                                                                 |              |       |
|                                                                 |              |       |
|                                                                 |              |       |
|                                                                 |              |       |
|                                                                 |              |       |
| Ser                                                             |              |       |
| £                                                               |              |       |
|                                                                 |              |       |

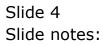

| ES Client v8.27 : My IES<br>Help Subnit Quit Functions Commands |                                         |
|-----------------------------------------------------------------|-----------------------------------------|
|                                                                 | • · · · · · · · · · · · · · · · · · · · |
|                                                                 |                                         |
|                                                                 |                                         |
|                                                                 | Car Master                              |
|                                                                 |                                         |
|                                                                 |                                         |
| Carlosy                                                         |                                         |
| Description<br>Type                                             |                                         |
| Engine Number                                                   |                                         |
| Chessis Number<br>Capacity                                      |                                         |
| Year                                                            |                                         |
| License Plate or No                                             |                                         |
|                                                                 | Save                                    |
|                                                                 |                                         |
|                                                                 |                                         |
|                                                                 |                                         |
|                                                                 |                                         |
|                                                                 |                                         |
|                                                                 |                                         |
|                                                                 |                                         |
|                                                                 |                                         |
| Sei                                                             |                                         |
| 6                                                               |                                         |
|                                                                 |                                         |

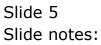

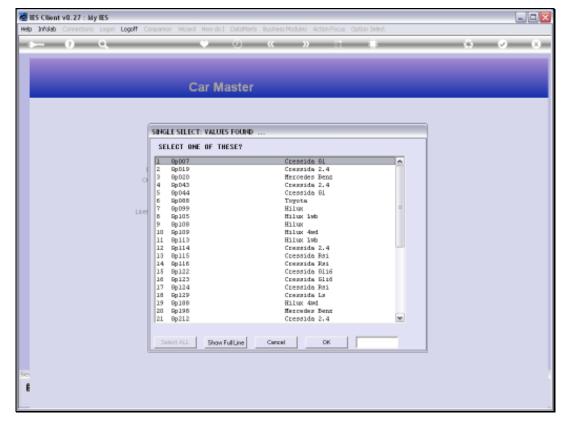

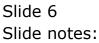

| BES Client v8.27 : My IES<br>Help Subnik Quit Functions Commands |                                       |
|------------------------------------------------------------------|---------------------------------------|
|                                                                  | • • • • • • • • • • • • • • • • • • • |
|                                                                  |                                       |
|                                                                  |                                       |
|                                                                  | Car Master                            |
|                                                                  |                                       |
|                                                                  |                                       |
| Carlosy                                                          |                                       |
| Description<br>Type                                              |                                       |
| Engine Number                                                    |                                       |
| Chessis Number<br>Capacity                                       |                                       |
| Year                                                             |                                       |
| License Plate or No                                              |                                       |
|                                                                  | Save                                  |
|                                                                  |                                       |
|                                                                  |                                       |
|                                                                  |                                       |
|                                                                  |                                       |
|                                                                  |                                       |
|                                                                  |                                       |
|                                                                  |                                       |
|                                                                  |                                       |
| Sei                                                              |                                       |
| e                                                                |                                       |
|                                                                  |                                       |

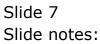

| Market IES Client v8.27 : My IES    |                      |           |          |  |   |         |
|-------------------------------------|----------------------|-----------|----------|--|---|---------|
| Help Subnik Quit Functions Commands |                      |           |          |  |   |         |
| () Q,                               | • 0                  | « »       |          |  | 0 | (v) (X) |
|                                     |                      |           |          |  |   |         |
|                                     |                      |           |          |  |   |         |
|                                     | Car Master           |           |          |  |   |         |
|                                     |                      |           |          |  |   |         |
|                                     |                      |           |          |  |   |         |
|                                     |                      |           |          |  |   |         |
| CarlOay                             |                      |           |          |  |   |         |
| Description                         | CRESSIDA GL          |           |          |  |   |         |
| Туре                                | CAN<br>2902180499745 |           |          |  |   |         |
| Engne Number<br>Chessis blanker     | 0060946332029        |           |          |  |   |         |
| Capacity                            | 2000                 |           |          |  |   |         |
| Year                                |                      |           |          |  |   |         |
| License Plate or No                 |                      |           |          |  |   |         |
|                                     |                      |           |          |  |   |         |
|                                     |                      | <u>8e</u> | <u>e</u> |  |   |         |
|                                     |                      |           |          |  |   |         |
|                                     |                      |           |          |  |   |         |
|                                     |                      |           |          |  |   |         |
|                                     |                      |           |          |  |   |         |
|                                     |                      |           |          |  |   |         |
|                                     |                      |           |          |  |   |         |
|                                     |                      |           |          |  |   |         |
|                                     |                      |           |          |  |   |         |
|                                     |                      |           |          |  |   |         |
| Carl                                |                      |           |          |  |   |         |
| -                                   |                      |           |          |  |   |         |
|                                     |                      |           |          |  |   |         |
|                                     |                      |           |          |  |   |         |

## Slide 8

Slide notes: While it may be reasonable to maintain all the fields shown, they are still optional. The Key on the Master can be of our own design, and often it is simply the License or Registration of the Vehicle.

| 🙋 IES Client v8.27 : My IES         |                                           |     |
|-------------------------------------|-------------------------------------------|-----|
| Help Subnik Quit Functions Commands |                                           |     |
| Q                                   | 🔍 () (( )) (i) (i) (i) (i) (i) (i) (i) (i | (X) |
|                                     |                                           | _   |
|                                     |                                           |     |
|                                     | One Manter                                |     |
|                                     | Car Master                                |     |
|                                     |                                           |     |
|                                     |                                           |     |
|                                     |                                           |     |
| Carllay                             |                                           |     |
| Description                         |                                           |     |
| Туре                                |                                           |     |
| Engine Number<br>Chassio Number     |                                           |     |
| Capacity                            |                                           |     |
| Year                                |                                           |     |
| License Plate or No                 |                                           |     |
|                                     |                                           |     |
|                                     | Save                                      |     |
|                                     |                                           |     |
|                                     |                                           |     |
|                                     |                                           |     |
|                                     |                                           |     |
|                                     |                                           |     |
|                                     |                                           |     |
|                                     |                                           |     |
|                                     |                                           |     |
|                                     |                                           |     |
|                                     |                                           |     |
|                                     |                                           |     |
| Sei                                 |                                           |     |
| E                                   |                                           |     |
|                                     |                                           |     |
|                                     |                                           | -   |

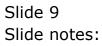